# GESTIÓN Y COMUNICACION DE INFORMACIÓN

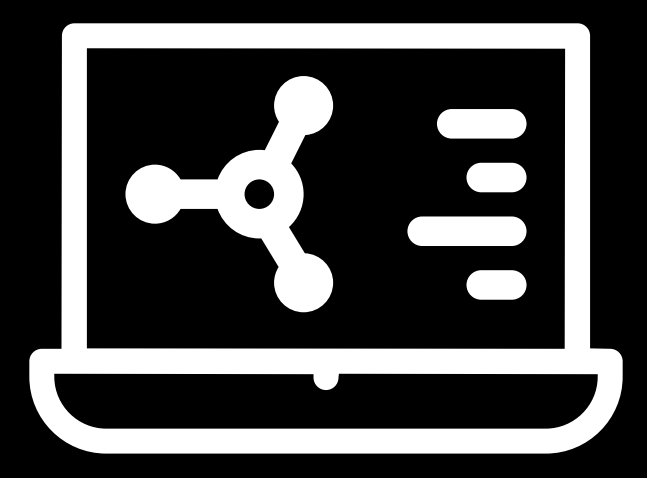

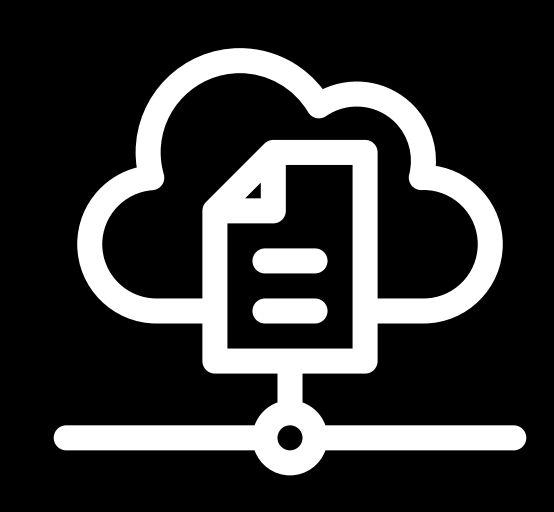

**Recursos / Cátedra Taller Inter-Medios** Facultad de Arquitectura, Diseño y Urbanismo Universidad Nacional del Litoral

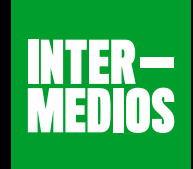

## GESTIÓN Y COMUNICACIÓN DE INFORMACIÓN

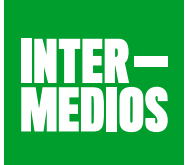

## CREACIÓN DE PRESENTACIONES EN VÍDEO

#### **Loom**

Herramienta de uso online Versiones Básica y Pro (para estudiantes) gratuitas

Grabador de pantalla basado en el navegador web Google Chrome que puede utilizar la pantalla y la cámara Web al mismo tiempo. Una herramienta sencilla de utilizar, práctica e ideal para hacer tutoriales u otros vídeos que demanden una locución. Te permite compartir, de forma inmediata, los vídeos en tus redes sociales mediante enlace URL.

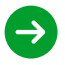

#### **Screencast-O-Matic**

Herramienta de uso online También disponible en formato App móvil

Permite grabar cualquier parte de la pantalla e incorporar narraciones de voz simultaneas desde el micrófono, añadir capturas de imagen/video de tu webcam, guardar y compartir tus grabaciones en YouTube o redes sociales. La versión de pago más económica incluye la posibilidad de importar música de archivos, incluir subtítulos, editor de vídeo, dibujo y zoom, publicación en sitios web, etc.

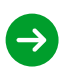

## **Powtoon**

Herramienta de uso online

Herramienta para crear presentaciones en formato vídeo. La versión gratuita permite desarrollar vídeos hd de hasta 3 minutos e incluye hasta 100 mb de almacenamiento.

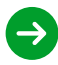

## CREACIÓN DE PRESENTACIONES DE DIAPOSITIVAS

#### **Microsoft Power Point**

Software de pago Versión de prueba gratuita – 30 días También disponible en formato App móvil

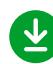

### **Presentaciones - de Google**

Herramienta de uso online Requiere disponer de una cuenta de Google

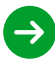

#### **Keynote**  Software gratuito / También disponible como App móvil

Keynote tiene una interfaz sencilla y fácil de usar, que pone en primer plano las herramientas clave para añadir gráficas, editar imágenes y aplicar efectos de película para crear presentaciones de diapositivas. Es compatible con las prestaciones más habituales de Power Point, lo que permite guardar las presentaciones como archivos ppt, importar y editar documentos creados en ese programa o trabajar de forma colaborativa con otros usuarios aunque utilicen aplicaciones diferentes. En la versión de App móvil permite incorporar dibujos y diagramas con el lápiz digital.

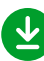

#### **Prezi** Software de pago Versión de prueba gratuita - 15 días

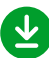

## GESTIÓN Y COMUNICACIÓN DE INFORMACIÓN

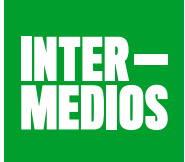

## CREACIÓN DE GUIONES (STORY BOARDS)

#### **StoryboardThat**

Herramienta de uso online

Herramienta simple e intuitiva que permite crear guiones gráficos (storyboards) / narraciones visuales en viñetas. Cuenta con una extensa biblioteca de imágenes y cuenta con la opción de subir imágenes propias. Incorpora herramientas de edición básicas, de funcionamiento muy sencillo, y permite imprimir los guiones, embeberlos en entornos virtuales, exportarlos a power point y PDF o realizar gifs animados.

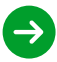

## CREACIÓN DE GRÁFICAS DE VISUALIZACION DE DATO (INFOGRAFÍAS)

#### **Tableau Public**

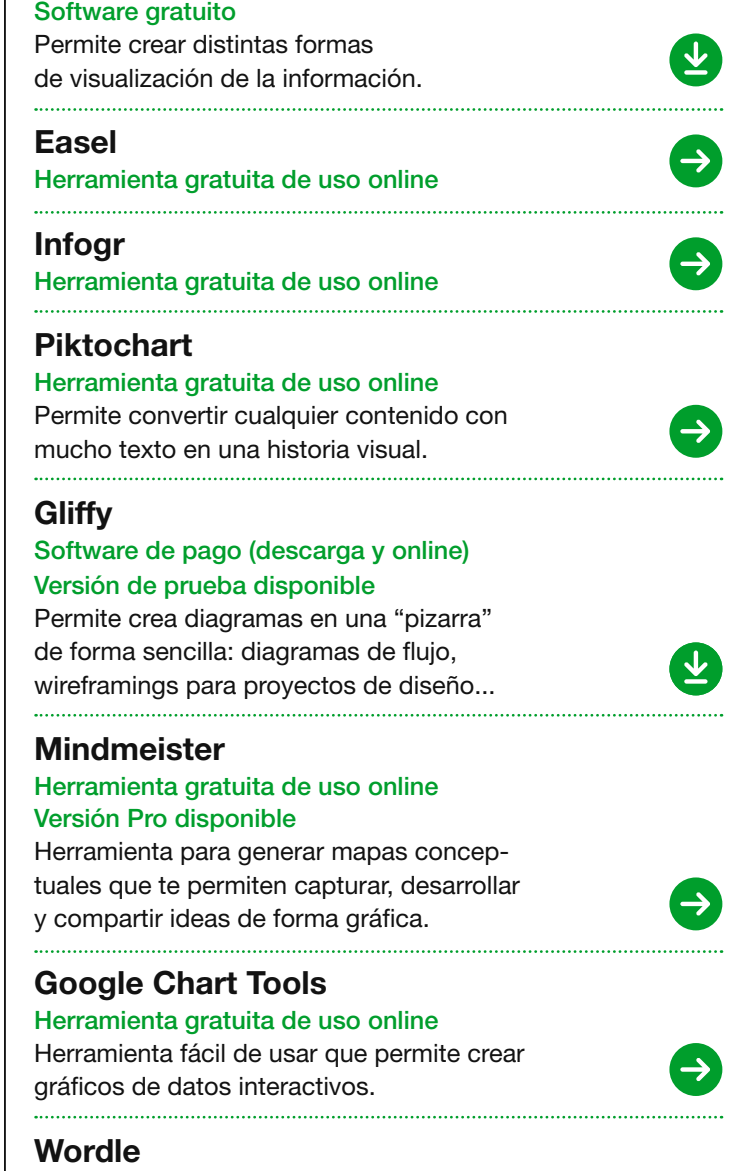

#### Software gratuito

Herramienta para crear nubes de palabras a partir de un texto. Permite editar el diseño, la tipografía y los colores. Quizás un poco rudimentaria… pero cumple su función.

## GESTIÓN Y COMUNICACIÓN DE INFORMACIÓN

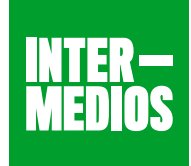

## LIBRERIAS DE RECURSOS FREE

### ICONOS Y VECTORES

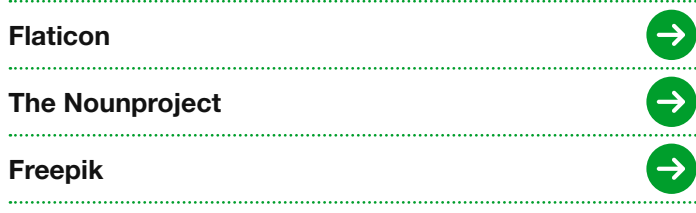

## TIPOGRAFÍAS

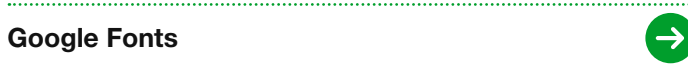

## BANCOS DE IMÁGENES Y VÍDEO

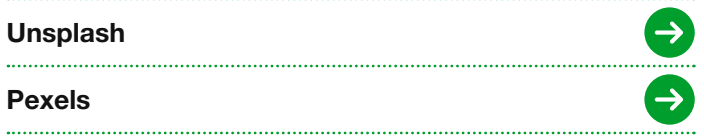

## MÚSICA Y EFECTOS DE SONIDO

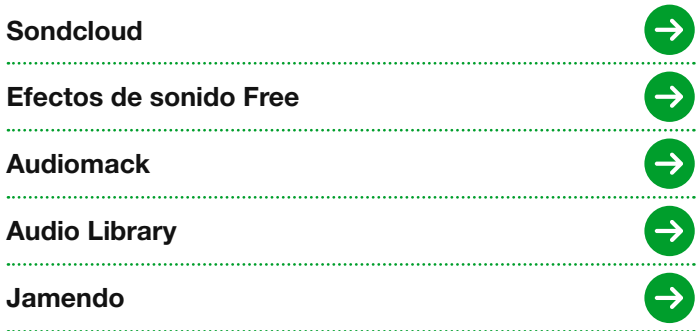

## GESTIÓN DE CONTENIDOS ONLINE

## ALMACENAMIENTO DE ARCHIVOS EN LA NUBE

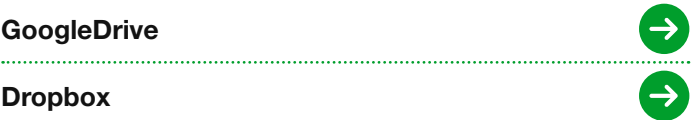

## ENVÍO/TRANSFERENCIA DE ARCHIVOS

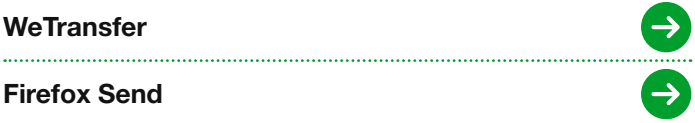

## PUBLICACIÓN DE VÍDEOS Y DOCUMENTO

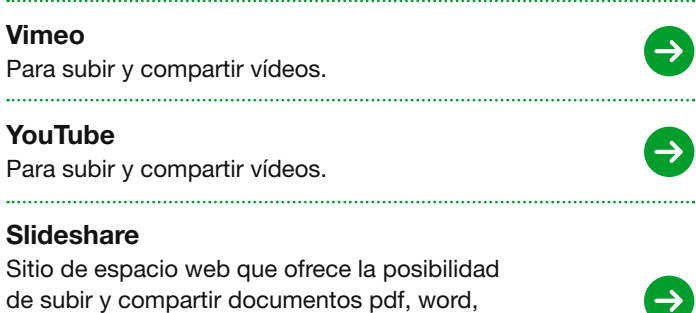

OpenOffice, la mayoría de documentos de texto sin formato, e incluso algunos formatos vídeo. 

## CREACIÓN/PUBLICACIÓN DE SITIOS WEB

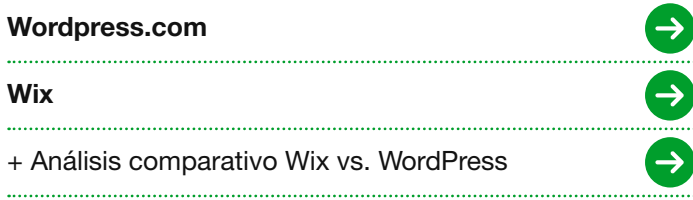